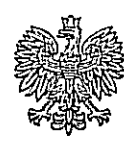

KANCELARIA PREZYDENTA RZECZYPOSPOLITEJ POLSKIEJ Podsekretarz Stanu Lena DABKOWSKA-CICHOCKA PLC-0700-1-2007

**TANCELARY - SENATU**<br>ABINET MAREMARA SENATU<br>Dział Pręzydialny manuelo dn 07. 02, 2007  $M$   $\overline{\mathbb{C}}$  podpis  $\mathbb{C}$ 

Warszawa,  $6$  lutego 2007 roku

Ke'kke géra  $y_0$  and  $y_0$  .  $z_0$  .  $z_1$  .  $z_2$  .  $z_3$  .  $z_4$  .  $z_5$  .  $z_6$  .  $z_7$  .  $z_8$  .  $z_7$  .  $z_8$  .  $z_7$  .  $z_8$  .  $z_7$  .  $z_8$  .  $z_9$  .  $z_9$  .  $z_9$  .  $z_9$  .  $z_9$  .  $z_9$  .  $z_9$  .  $z_9$  .  $z_9$  .  $z_9$  .  $z_$ 

Pan

Ryszard LEGUTKO Wicemarszałek Senatu Rzeczypospolitej Polskiej

Serrowing Pauve Monszateu!

W nawiązaniu do Pana pisma z dnia 22 stycznia 2007 roku dotyczącego oświadczenia złożonego przez Pana senatora Jana SZAFRAŃCA na 25. posiedzeniu Senatu w dniu 11 stycznia 2007 roku w sprawie działalności Teatru Wierszalin uprzejmie wyjaśniam, co następuje:

Zgodnie z zawartą w w/w oświadczeniu informacją zwróciłam się do Ministerstwa Kultury i Dziedzictwa Narodowego z prośbą o pomoc w zebraniu wszelkich danych na temat działalności Teatru Wierszalin w Supraślu. W kwietniu 2006 roku na moje ręce wpłynęła odpowiedź Sekretarza Stanu w Ministerstwie Kultury i Dziedzictwa Narodowego Pana Jarosława SELLINA, z której wynika, że pod koniec 2005 roku uchwałą Sejmiku Województwa Podlaskiego Teatr Wierszalin wpisany został do rejestru samorządowych instytucji kultury. Decyzja ta otworzyła Marszałkowi Województwa Podlaskiego, jako organizatorowi, drogę do podjęcia starań o wspólne prowadzenie tej instytucji wraz z Ministrem Kultury i Dziedzictwa Narodowego. Taka wola została przez Marszałka Województwa przedstawiona.

1

Z uwagi na kontrowersyjne opinie, jakie wzbudza działalność artystyczna Wierszalina, Ministerstwo Kultury i Dziedzictwa Narodowego poinformowało o zwróceniu się do Instytutu Teatralnego im. Zbigniewa Raszewskiego Pana dr. Jacka KOPCIŃSKIEGO, redaktora naczelnego "Teatru", oraz do z prośbą o przygotowanie opracowania na temat działalności i dorobku Wierszalin Teatru oraz znaczenia tej instytucji dla kultury polskiej i międzynarodowej. Tekst w/w opracowania, zleconego przez Ministerstwo Kultury i Dziedzictwa Narodowego, został mi przekazany do wiadomości.

W lipcu 2006 roku ponownie zwróciłam się do Pana Ministra Jarosława SELLINA z prośbą o przedstawienie aktualnych informacji w sprawie. W odpowiedzi, Podsekretarz Stanu w Ministerstwie Kultury i Dziedzictwa Narodowego Pan Tomasz MERTA przekazał, że w resorcie kultury trwają prace nad dokonaniem bieżącej analizy działalności instytucji państwowych oraz samorządowych, w tym instytucji samorządowych dotychczas przejętych do wspólnego prowadzenia. Wyniki tej analizy mają pomóc w podjęciu przez Ministerstwo Kultury i Dziedzictwa Narodowego decyzji w sprawie dalszego rozszerzenia listy instytucji samorządowych, które otrzymałyby w przyszłości status instytucji wspólnie prowadzonych i finansowanych przez resort kultury i władze samorządowe.

W styczniu 2007 roku została mi przekazana informacja, że zgodnie z umową zawartą między Ministrem Kultury i Dziedzictwa Narodowego oraz Marszałkiem Województwa Podlaskiego, Teatr Wierszalin stał się współnie prowadzoną instytucją kultury.

Z zebranych informacji wynika, że Minister Kultury i Dziedzictwa Narodowego przekazywał w danej sprawie Panu Senatorowi Janowi SZAFRAŃCOWI stosowne wyjaśnienia i ekspertyzy.

Lgaze regrazy sacunture

 $\overline{2}$